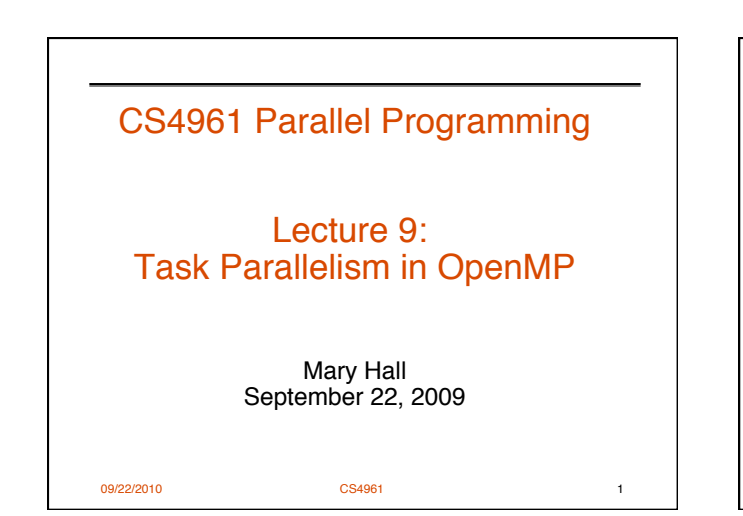

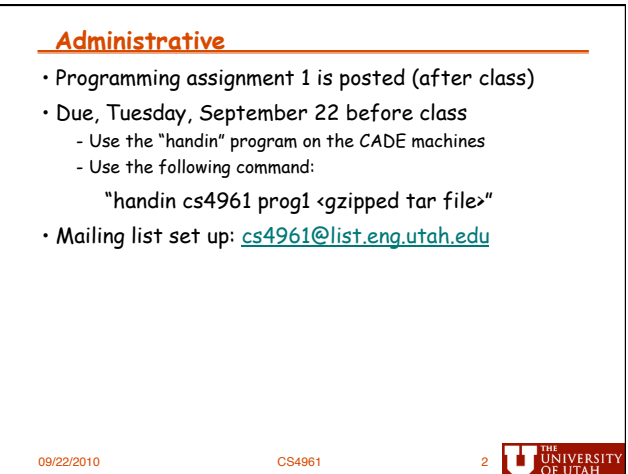

# **Today's Lecture**

- Go over questions on Proj1
- Review of OpenMP Data Parallelism
- Discussion of Task Parallelism in Open MP 2.x and 3.0
- Sources for Lecture:
	- OpenMP Tutorial by Ruud van der Pas

09/22/2010 CS4961 3

- http://openmp.org/mp-documents/ntu-vanderpas.pdf - OpenMP 3.0 specification (May 2008):
	- http://www.openmp.org/mp-documents/spec30.pdf

**THE UNIVERSIT** 

• File -> New Project (C++) • Right Click Project or Project -> Intel Compiler -> Use Intel Compiler • Project -> Properties -> C/C++ -> General -> Suppress Startup Banner = No • Project -> Properties -> C/C++ -> Optimization -> Maximize Speed (/O2) • Project -> Properties -> C/C++ -> Optimization -> Enable Intrinsic Functions (/Oi) • Project -> Properties -> Code Generation -> Runtime Library -> Multithreaded DLL (/MD) • Project -> Properties -> Code Generation -> Enable Enhanced Instruction Set = Streaming SIMD Extensions 3 (/arch:SSE3) • Project -> Properties -> Command Line -> Additional Options -> Add / Qvec-report:3 • Click Apply • Your command line options should look like /c /O2 /Oi /D "WIN32" /D "\_DEBUG" /D "\_CONSOLE" /D<br>" \_UNICODE" /'D "UNICODE" /EHsc /MD /GS /arch:SSE3 /fp:fast /<br>Fo"Debug/" /W3 /ZI /Qvec-report:3

**Using Intel Software on VS2008** 

09/22/2010 CS4961 4

## **Project 1 Assignment**

### • **PART I**

• Each of the files 11.c, 12.c, 13.c, 14.c and 15.c from<br>the website cannot be vectorized by the ECC<br>compiler. Your assignment is to produce the<br>equivalent but vectorizable nt1.c, nt2.c, nt3.c, nt4.c<br>and n51.c. To determi 09/22/2010 CS4961 5

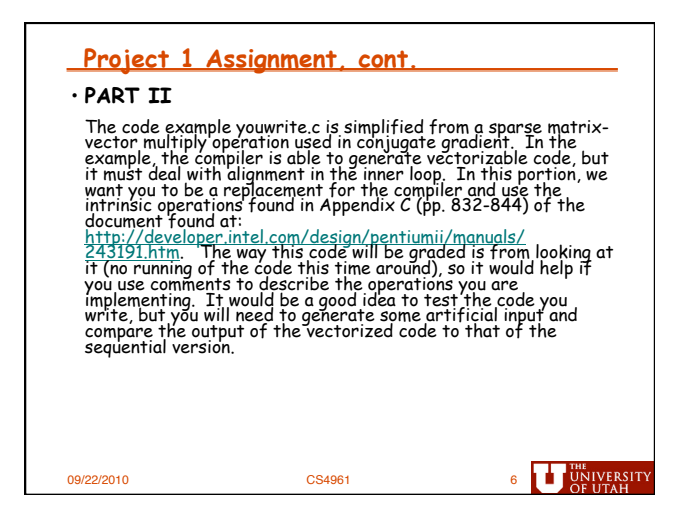

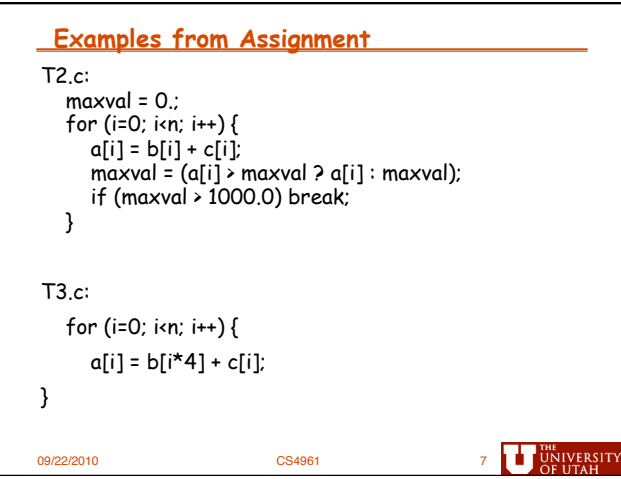

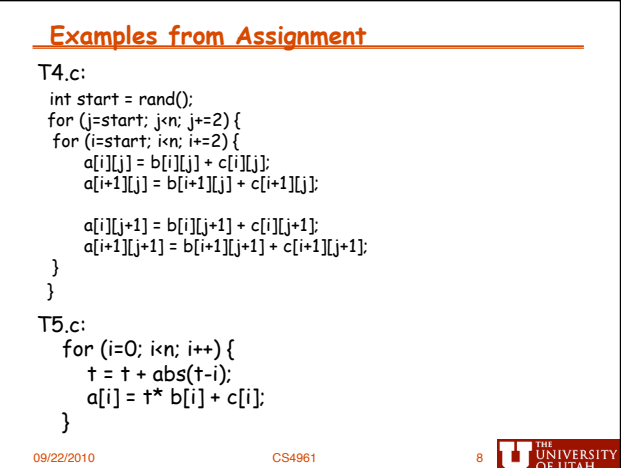

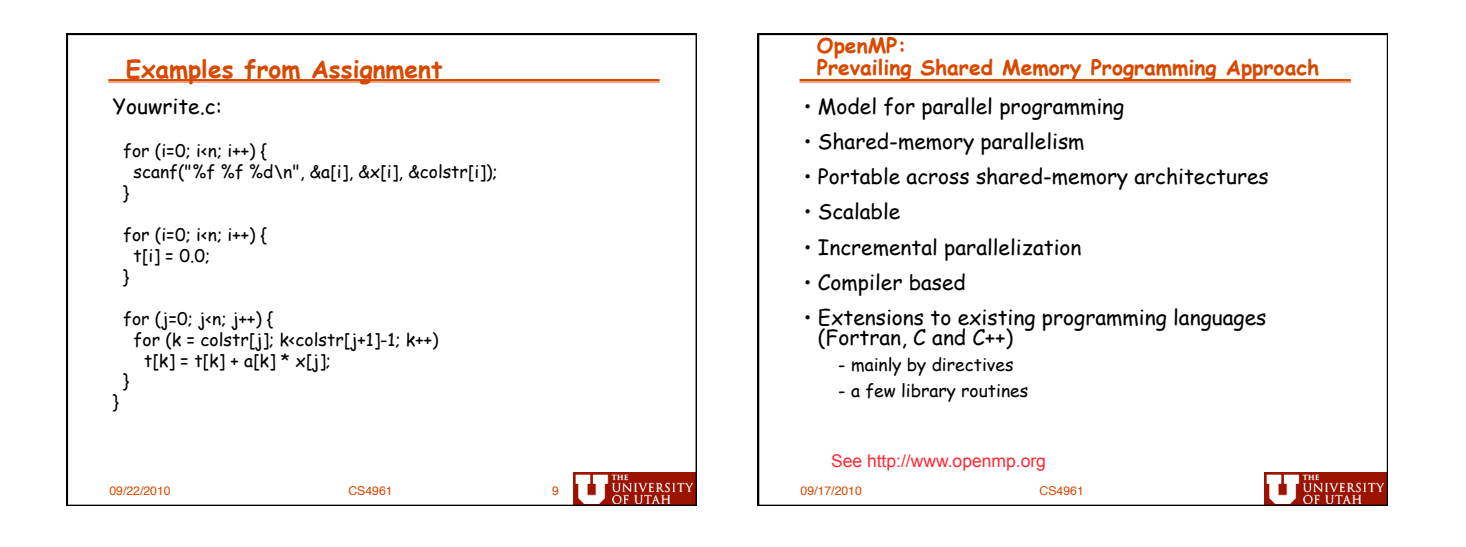

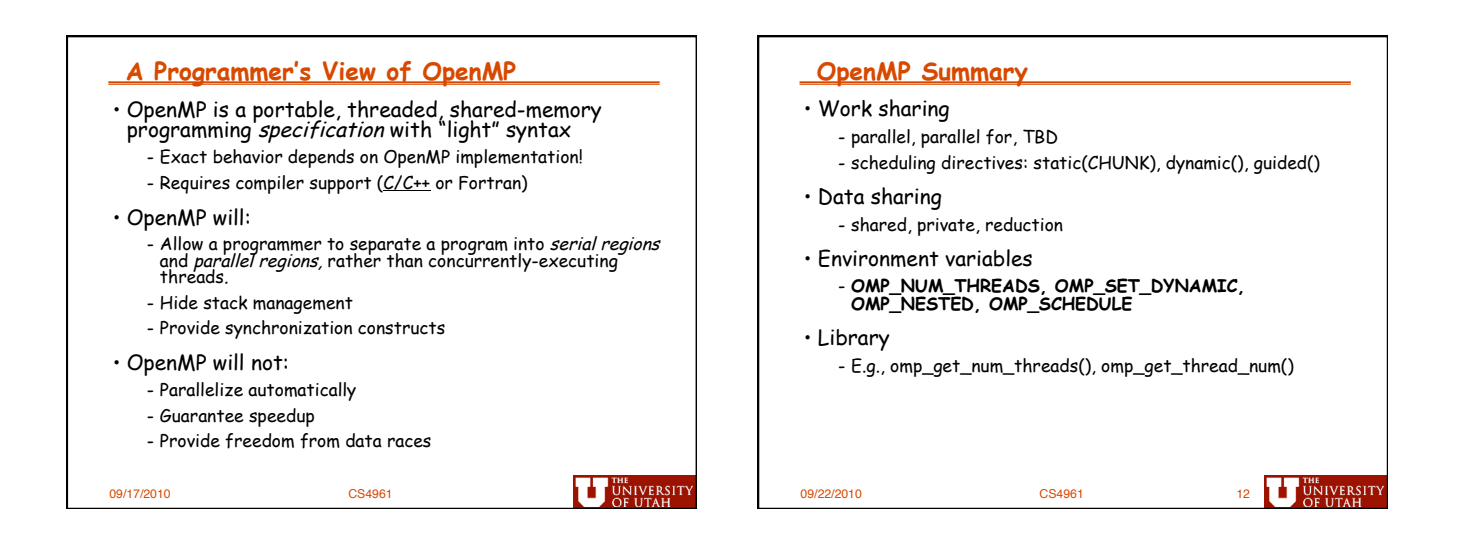

*3* 

#### **Summary of Previous Lecture Conditional Parallelization**  • OpenMP, data-parallel constructs only if (scalar expression) - Task-parallel constructs next time *Only execute in parallel if expression evaluates to true*  • What's good? *Otherwise, execute serially*  - Small changes are required to produce a parallel program from sequential - Avoid having to express low-level mapping details - Portable and scalable, correct on 1 processor • What is missing? #pragma omp parallel if ( $n$  > threshold) \ Review: *shared(n,x,y) private(i) {*  - No scan parallel *#pragma omp for*  - Not completely natural if want to write a parallel code from *for (i=0; i<n; i++)*  for scratch private  *x[i] += y[i]; } /\*-- End of parallel region --\*/* - Not always possible to express certain common parallel shared constructs - Locality management - Control of performance 09/22/2010 CS4961 CS4961 14 DE CONTRATION 09/17/2010 CS4961 **UT UNIVERSITY**

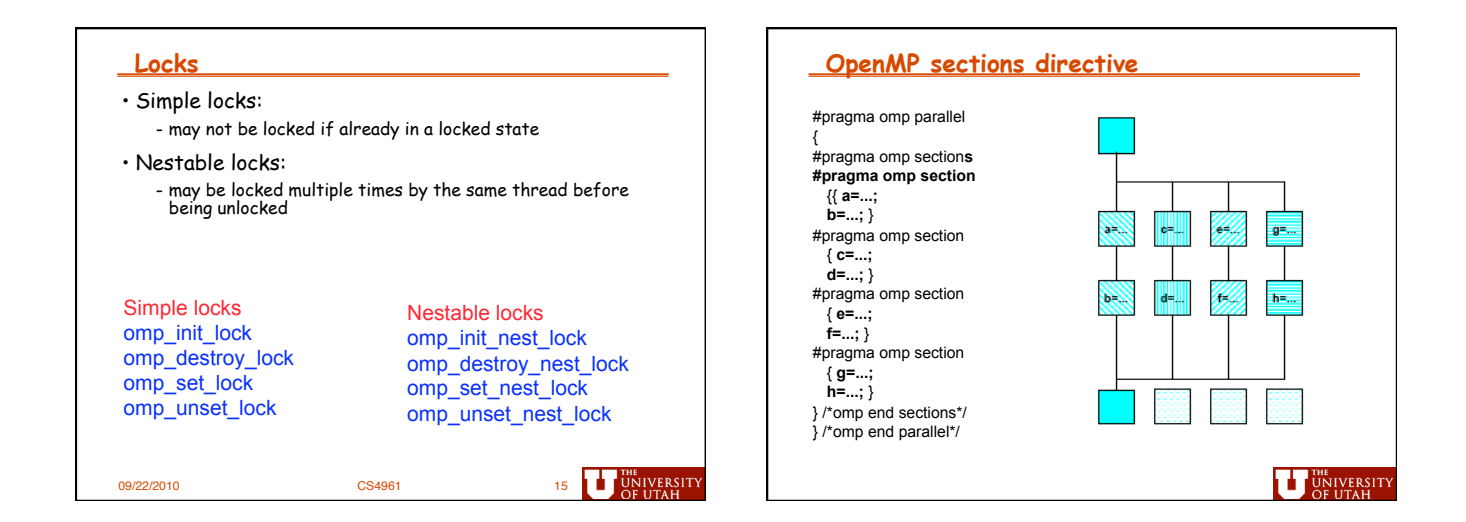

*4* 

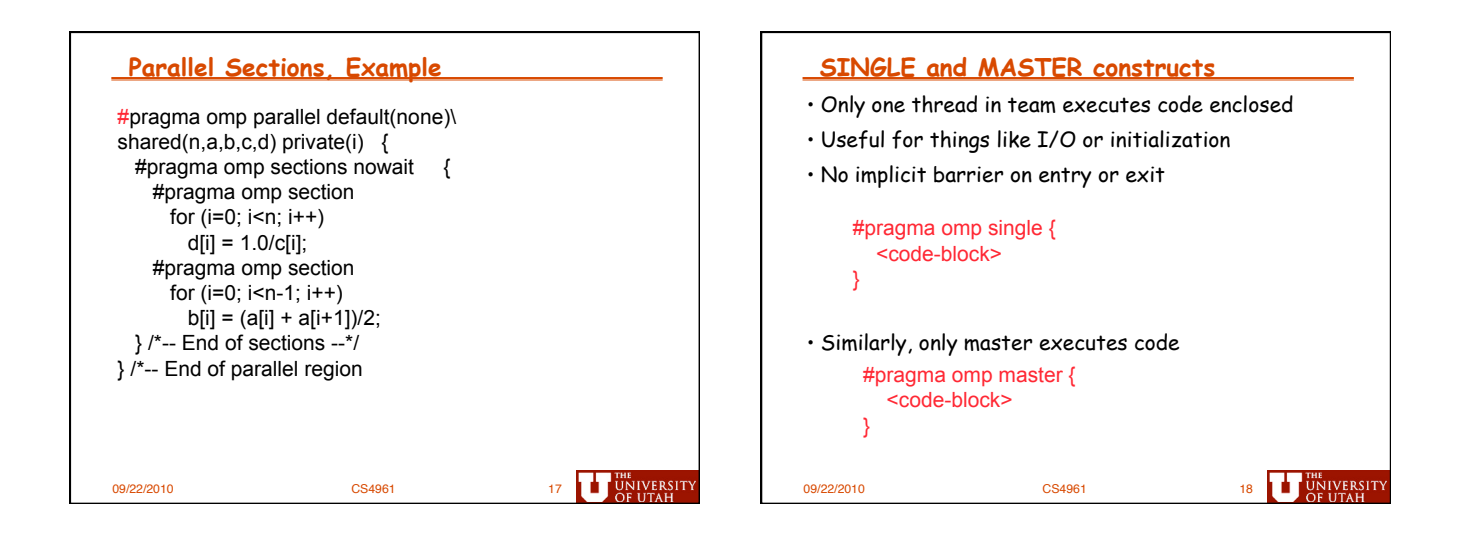

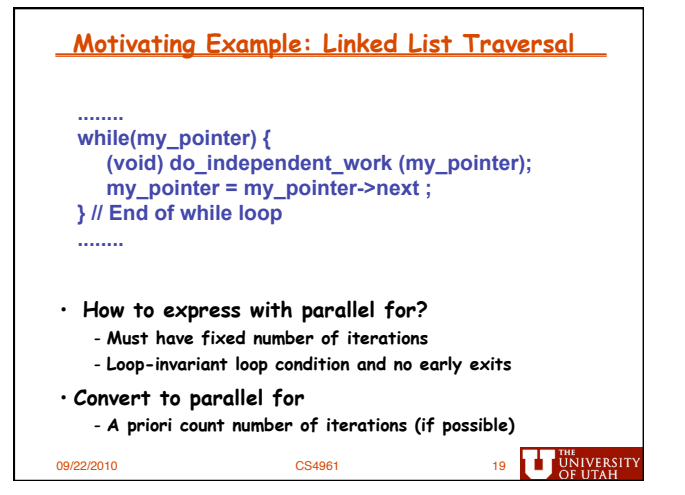

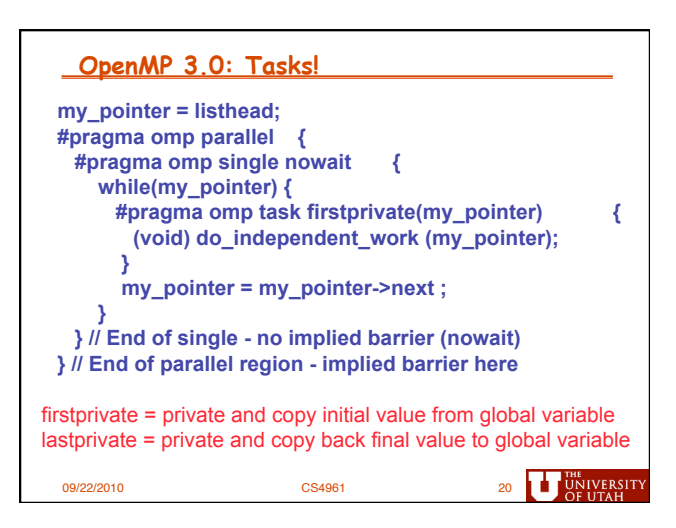

# **Summary**  • Completed coverage of OpenMP - Locks - Conditional execution - Single/Master - Task parallelism - Pre-3.0: parallel sections - OpenMP 3.0: tasks • Next time: - OpenMP programming assignment 09/22/2010 CS4961 CS4961 21 UNIVERSITY